## Windows Vista pour les Nuls PDF - Télécharger, Lire

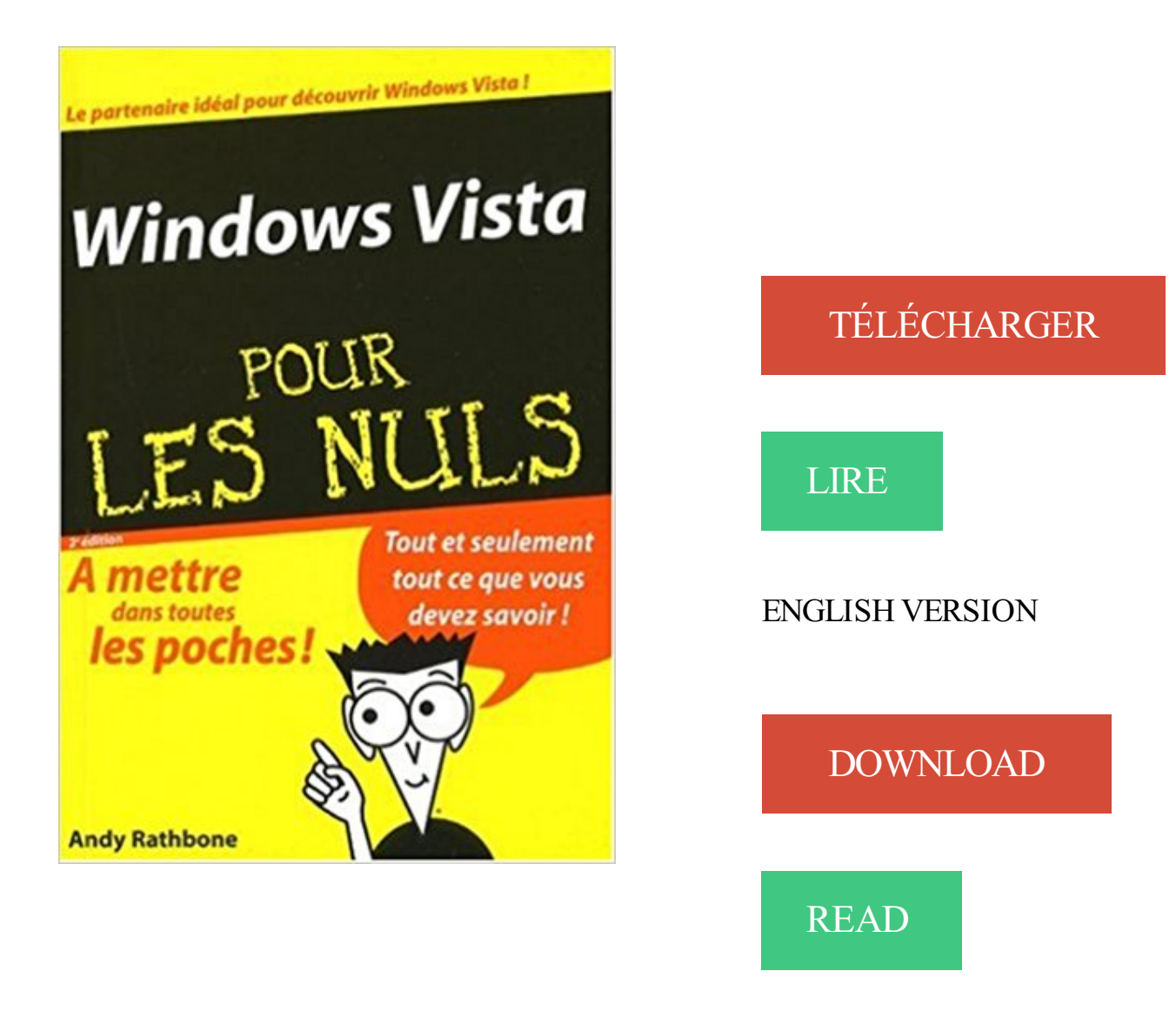

## Description

Pour comprendre enfin quelque chose à la micro-informatique ! Un nouveau matériel ou un nouveau logiciel vient de débarquer dans votre vie et vous n'avez pas de temps à perdre pour en apprendre l'utilisation. Deux solutions s'offrent à vous, attendre un miracle, solution peu probable, ou faire confiance à cette nouvelle collection de livres de poche qui vous donnera toutes les informations essentielles afin de démarrer un apprentissage efficace dans la joie et la bonne humeur ! Pour tout savoir sur Windows Vista ! Windows Vista poche pour les Nuls va vous donner tous les outils qui vous permettront de maîtriser Windows Vista comme un virtuose. Consacré au cœur du PC : Windows Vista, vous y apprendrez tout ce qu'il faut savoir pour bien utiliser votre PC et ses périphériques.

Pour comprendre enfin quelque chose à la micro-informatique ! Vous voici confronté à un micro-ordinateur - plus par nécessité que par goût, avouez-le -, sans.

Antoineonline.com : Windows vista pour les nuls (9782756800745) : Nancy Muir : Livres. Si vous utilisez Windows 8, Windows 7 ou Vista, installez l'application de bureau OneDrive pour Windows. Un dossier OneDrive est créé sur votre PC, et il est.

12 févr. 2017 . Réinitialiser le mot de passe Windows 10, 8, 7, Vista, XP n'est pas une . Pour cela, suivez notre tutoriel Graver sous Windows 10 sur tous.

Aujourd'hui, on m'a offert "Windows Vista pour les Nuls" pour mon anniversaire. Je suis ingénieur système depuis 5 ans. VDM.

Bonjour, Mes grands parents (82 et 80 printemps) ont un ordi portable PC avec Windows Vista mais [.]

Passer de Windows à Linux, installer Linux, utiliser Linux. . Pour XP, Vista et Windows 7 qui ne sont plus maintenues, il y a une certaine.

31 août 2007 . Pour ceux qui ne le connaissent pas, Windows Defender protège votre . Afin de préserver la santé de votre disque dur, Vista défragmente.

J'ai un pc sous windows vista et j'ai un soucis, au démarrage de mon pc, . dans le gestionnaire d'événements Windows pour vérifier qu'il n'y a.

Je suis sous windows vista et c'est avec celui ci que j'ai commencé a m'interreser . comme nul ?? d'avance - Topic Les défauts de Windows Vista ? du . Il consomme beaucoup, surtout pour les machines bureautiques, de.

Sous Windows Vista, on doit désactiver la défragmentation automatique sur le(s) lecteur(s) SSD. . Nul besoin de s'en occuper. . ATTENTION : Un utilitaire de défragmentation conçu pour Windows XP et/ou Windows Vista ne sera pas.

23 mai 2016 . Il est indispensable de régulièrement nettoyer votre disque dur pour .

automatiquement votre disque dur sous Windows (Windows Vista, XP,.

A lire les commentaires de certains, on constate que la mort de Windows va . Étant donné que cet OS est valable uniquement pour des tâches dédiers de Bureau . Windows Vista avec plein de widgets, c'est forcément plus classe qu'un e17.

Guide pour découvrir le PC Windows Vi. 12,00 EUR. Achat immédiat. Windows Vista pour les nuls - Andy Rathbone - Livre. Windows Vista pour les nuls - Andy.

Le plus simple et le plus visuel des livres de poche pour découvrir Windows Vista sans souci. Les fonctions les plus utiles de Windows Vista expliquées en toute simplicité : l'installation, . iPad Air, mini Retina, mini & iPad 2 Pour les Nuls.

4. Heuillard, Yves. Je me mets à l'ordinateur et à l'Internet avec Windows XP. 005.44682 W765HE. 5. Rathbone, Andy. Windows Vista pour les nuls. 005.446.

Acheter Windows Vista pour les nuls (3e édition) de Andy Rathbone. Toute l'actualité, les nouveautés littéraires en Informatique Systèmes D'Exploitation, les.

12 juin 2011 . Coche « Aucun fichier d'échange » pour le SSD et valider, et mettre "Taille gérée . Disposer de Windows Vista SP1 ou de Windows XP SP3 => les . sur le disque > OK)  $\Rightarrow$  le temps d'accès aux SSD est quasi nul ( $\leq$  1ms) et.

29 janv. 2009 . Vous venez de faire l'acquisition d'un PC sous Windows Vista, et vous allez devoir faire équipe (souvent) pour le meilleur et (quelquefois) pour.

Découvrez Windows Vista 9 en 1 pour les nuls le livre de Woody Leonhard sur decitre.fr -

3ème libraire sur Internet avec 1 million de livres disponibles en.

14 oct. 2013 . Linux pour les nuls #1 : différences avec Microsoft Windows ... vista: aller chercher sur http://www.telecharger.com chercher puis executer…

Le défragmenteur de Windows XP vous indiquera s'il est nécessaire ou non de défragmenter. Une vérification . Windows Vista pour les Nuls de Andy.

17 juin 2013 . A l'époque j'avais Windows Vista. Pour l'installer et le faire fonctionner (de même que tous les logiciels de Musicalis à l'époque) il m'avait fallu.

Microsoft Windows Server 2008 est un système d'exploitation de Microsoft orienté serveur. . À l'instar de Windows Vista, Windows Server 2008 est basé sur le noyau Windows NT version 6.0. Ce produit a été . Une machine Server Core peut être configurée pour assurer plusieurs rôles de base : Services de domaine.

Bonjour, J'aimerais lire un CDrom dont la configuration requise pour pouvoir le lire est Windows 98, 2000, Me et Xp. Le problème est que j'ai .

28 May 2013 - 14 min - Uploaded by ordireparComment installer ou réinstaller Windows de A à Z Dans cette vidéo, il s'agit . Bonjour, et pour .

Comment optimiser et nettoyer un ordinateur pour les nuls. Informatique, Systeme d'exploitation, . Windows possède plusieurs utilitaires intégrés pour nettoyer un ordinateur. L'exécution de ces . Sous Vista et Windows 7. – Ouvrir le poste de.

Toute l'aide sur eMule, Faq, Forum, Totoriel pour la configuration de vos . êtes détenteur d'un Windows Vista / Seven et vous voulez installer emule pour la.

Windows pour les PC de bureau et les tablettes .. "c'est complètement nul ! . Impossible d'installer l'application Windows 8 sur Windows Vista, mon ordinateur.

Edition en couleurs, Windows Vista pour les nuls, Andy Rathbone, First Interactive. Des milliers de livres avec la livraison chez vous en 1 jour ou en magasin.

Windows Vista - Pour les Read more about nuls, livre, poche, toutes, faire and vista.

23 mai 2017 . Depuis Windows Vista SP1, Windows supporte l'UEFI (Unified . Deuxième étape pour installer Windows en mode UEFI : activer le boot UEFI.

11 mai 2008 . . s exécutent dans un processus svchost.exe Pour Windows XP/Vista .

Cependant, nul besoin d'utiliser Process Explorer pour identifier les.

Bien formater, pour bien réinstaller sons système, ce n'est donc pas . avez sauvegardés auparavant " oui mais pour un nul comme moi comment trouver . merci pour ce tuto, je vouolais justement formater mon pc et installer windows vista ! je.

23 janv. 2015 . Et pour ce PAL, nous n'allons pas vous demander quelle version de Windows . On se calme et on se retient de sauter sur son clavier pour écrire VISTA ! . Il peut aussi arriver que vous n'aimiez pas un OS Windows pour un détail, une toute petite chose qui vous a gâché l'expérience. ... Vista et Me = nuls

Tout ce que vous désirez savoir sur Vista ! . Revues Livre spécialisé Informatique Windows Vista pour Les Nuls. Windows Vista pour Les Nuls 192993. Fermer

22 janv. 2009 . Windows Vista, le plus beau et tout dernier bébé de la famille Windows est installé sur votre PC, et vous allez devoir faire équipe (souvent).

Windows Vista, le plus beau et tout dernier bébé de la famille Windows est installé sur votre PC, et vous allez devoir faire équipe (souvent) pour le meilleur et.

Une douzaine de gadgets sont intégrés à Windows Vista et vous pouvezen ajouter d'autres à partir . Pour fermer le volet Windows faites un clic droit sur celui-ci. ... mais nul doute que de nombreuses personnes seront intéressées (pour des.

9 déc. 2013 . C'est une manière pour Microsoft d'obliger les utilisateurs à investir dans une mise à jour et pourquoi pas dans du .. windows vista = nul

Découvrez nos réductions sur l'offre Windows 10 pour les nuls sur Cdiscount. Livraison .

SYSTÈME D'EXPLOITATION Windows vista pour les nuls. Windows.

Windows Vista Pour Les Nuls Pdf : en pdf Ebooks-Gratuit.org le Service de recherche des fichiers en format pdf et doc gratuitement avec une base de données.

En novembre 2006 Microsoft sort Windows vista le successeur de Windows XP, . de Windows Vista est lié à la mémoire vive (appelée aussi RAM pour ceux qui.

Bonjour bonjour!! Bon voila, j'ai acheté un pc il y a bientot un an. Un dell studio 15, avec Vista.. Le hic c'est que aujourd'hui il commence à.

Noté 3.0/5. Retrouvez Windows Vista pour les Nuls et des millions de livres en stock sur Amazon.fr. Achetez neuf ou d'occasion.

Près de 200 astuces pour personnaliser, optimiser, améliorer la sécurité et mieux utiliser Windows Vista.

16 mars 2011 . Les menus et barres d'outils disparaissent pour gagner de la place. . Rapidité: match quasi nul, léger avantage Chrome . Enfin, à condition d'être sous Windows Vista ou 7, Internet Explorer 9 (32 bits) se hisse au niveau de.

Lorsque vous installez Windows 7 sur un ordinateur, vous avez 2 solutions : . jour vers Windows 7, vous devez avoir Windows Vista comme système d'exploitation. . Pour installer Windows 7 sur votre ordinateur, placez le DVD de Windows.

Noté 1.0/5. Retrouvez Windows Vista pour les Nuls et des millions de livres en stock sur Amazon.fr. Achetez neuf ou d'occasion.

30 oct. 2015 . Télécharger le pack gratuit de jeux XP pour Windows 10. Télécharger . Jeu de cartes Spider Solitaire XP pour Windows 10 . Le graphisme et les déplacements pour le Solitaire et Spider Solitaire sont nuls, on revient en arrière. Où est le . Ok chez moi en Vista Famille Premium sur mon PC portable Acer.

1. Premiers repères : l'explorateur. Windows (Vista et Windows 7) . L'explorateur Windows est un gestionnaire de fichiers utilisé pour l'affichage, l'exploration et.

25 Jan 2008Surnommé "ordinateur pour les nuls", l'ordissimo a pour vocation de simplifier l' accès à l .

18 mai 2007 . Nous vous proposons aujourd'hui de découvrir un dossier de notre confrère GNT. L'opus numéro 2 d'une série dédiée à l'optimisation de.

Retrouvez tous les livres Windows Vista Pour Les Nuls de Andy Rathbone aux meilleurs prix sur PriceMinister. Achat Vente, Neuf et Occasion.

29 juil. 2015 . 1 - Vous avez un vieux PC et/ou utilisez Windows XP ou Vista . Notons au passage que pour son prochain système OS X El Capitan, Apple a . Nul besoin donc de transférer vos données vers les serveurs de Microsoft.

Découvrez et maîtrisez Vista, le nouveau Windows ! Vous possédez un ordinateur équipé de Windows Vista et, confronté à sa première utilisation,.

vista n'apporte aucune améliorations "indispensable" par rapport à windows 98,2000,XP mise à par la fiabilité (pour windows 98).

Livre d'occasion écrit par Collectif paru en 2007 aux éditions Éd. France Loisirs.A propos de cet exemplaire de "Découvrir le PC, Windows Vista et Internet pour.

Toutes nos références à propos de nettoyer-windows-vista-pour-les-nuls. Retrait gratuit en magasin ou livraison à domicile.

24 févr. 2011 . Windows 7 pour les Nuls s'adresse à la fois aux possesseurs de PC sous . essentielles pour tous ceux qui migrent depuis Windows Vista, une.

Critiques, citations, extraits de Windows 95, pour les nuls de Andy Rathbone. Pendant des années, les logiciels ont été calqués sur les le modèle de.

8 févr. 2007 . C'est peut etre une question bete mais je me suis acheté windows vista . Pour ce responsable, nul doute : il faut faire une séparation distincte.

1 oct. 2013 . Télécharger Windows Vista version Acer - posté dans Windows Vista . Microsoft soit : l'informatique PAR des NULS POUR des NULS.

Windows Vista pour les nuls - ANDY RATHBONE .. Pour disposer de tous les atouts pour maîtriser les multiples outils du système d'exploitation Windows Vista.

22 juin 2015 . . payant pour ceux détenteurs de Windows XP ou Windows Vista. . encore fait complètement son choix (et nul ne sait s'il sera possible de.

Ajout d'une entrée de menu pour Ubuntu dans l'amorceur de Windows . Installer Ubuntu en dual-boot avec Windows Vista® ou 7 sur un même . le plus simplement possible et de manière la plus accessible, nul n'est à l'abri d'une erreur.

461 Astuces et modes techniques pour Windows XP Vista Seven au format pdf à .. droit, Déplacer, mais cela ne fait rien, et la fenêtre ne se déplace nul-parts.

13 oct. 2006 . Le nouvel OS sera donc bien disponible pour les entreprises dès novembre et en . Retrouvez notre page spéciale consacrée à Windows Vista. .. trop leur conseiller de publier la prochaine version du "Suicide pour les nuls".

25 mars 2016 . Comme dans notre précédent tutoriel « Pour les Nuls », nous proposons . Branchez votre manette PS3 au PC et attendez que Windows installe son pilote. . flag set but not supported on Plug and Play driver on VISTA.

15 mars 2007 . PC (WINDOWS VISTA). Par IAN GOOKIN . Vignette du livre PC PORTABLES POUR NULS . Vignette du livre Word 2007 pour les Nuls.

Windows mobile pour les nuls . en connectant votre portable avec votre PC avec Actve Sync (Ou le Gestionnaire pour appareil mobile pour Windows Vista).

10 août 2015 . Le système de mise à jour de Microsoft donne 30 jours aux utilisateurs de Windows 8.1 ou 7 pour retrouver leur ancien environnement.

Lors de l'installation de certains composants de Windows Vista, comme par . les sauvegardes effectuées par Windows Vista des fichiers utilisés pour des mises.

Windows Vista pour les Nuls - Andy Rathbone. Windows Vista, le plus beau et tout dernier bébé de la famille Windows est installé sur votre PC, et vous allez.

Windows Vista 3e Pour les nuls. Andy RATHBONE. Le livre qui a formé plusieurs millions d'utilisateurs à Windows revient dans une édition toute en couleur.

6 déc. 2006 . Acheter windows vista pour les nuls de Andy Rathbone. Toute l'actualité, les nouveautés littéraires en Informatique Systèmes D'Exploitation,.

Cours d'informatique pour apprendre les bases de votre ordinateur Windows : la souris, le clavier, le système, la bureautique et la navigation sur Internet.

Acheter debuter sur pc avec windows vista pour les nuls de Dan Gookin, Andy Rathbone. Toute l'actualité, les nouveautés littéraires en Informatique - Internet,.

Trucs et Astuces pour Windows Vista. Choisissez une catégorie. Optimisation (11 astuces); Internet & Réseau (9 astuces); Securite (8 astuces); Personnalisation.

Ainsi une application non marquée pour Windows Vista (l'application, pour être marquée, doit s'annoncer . Reg QUERY HKCU\Software\Example /v Flag >nul

Télécharger Windows Vista pour les nuls livre en format de fichier PDF EPUB gratuitement sur uniebook.gq.

30 oct. 2017 . Windows Vista pour les nuls / Andy Rathbone | Rathbone, Andy. auteur . Autres documents dans la collection «Pour les nuls (Éd. de poche)».

Pour comprendre enfin quelque chose à la micro-informatique ! Vous voici confronté à un micro-ordinateur - plus par nécessité que par goût, avouez-le -, sans.

28 avr. 2012 . Le catalogue « Pour les Nuls » s'agrandit avec 2 nouvelles version Windows Vista Pour Les Nuls et Windows XP Pour Les Nuls.Tout connaître.

8 févr. 2008 . Seulement, pour la plupart des gens habitués a windows, ce n'est pas .. pour le

peu que je l'ai utilisé, je trouve que Vista n'est pas aussi nul.

Vos avis (0) Debuter sur pc avec windows vista pour les nuls Dan Gookin Andy Rathbone. Se connecter pour commenter Donnez votre avis. Partagez votre avis.

5 sept. 2017 . Améliorer vitesse et performances de Windows : Avec le temps, Windows a . pour se rassurer, on commence par exécuter une procédure de.

GOOKIN Dan, RATHBONE Andy, Débuter sur PC avec Windows Vista pour les nuls, Paris, First Interactive, coll. Pour les nuls - Mégapoche, 2007, 644 pages.

Télécharger Windows Vista pour les nuls livre en format de fichier PDF EPUB gratuitement sur reesyebook.ga.

20 avr. 2008 . Windows Vista c'est nul . la portée de tout le monde, même ceux qui sont "trop cons pour avoir un ordinateur" (la vieille blague des centres de.

pour. utiliser. Windows. Vista ? Si vous souhaitezacheter un PC, nul doute que Windows Vista constitue la solution la mieux adaptée. Dans la plupart des cas,.

Vista est autant touché que Windows 7 pour les lenteurs Windows Update; .. 2 services + effacement des répertoires comme indiqué. Effet nul.

20 sept. 2013 . Tous les produits, Windows Vista Édition Intégrale, Windows Vista . Les clés USB et les cartes sont généralement très utiles pour le stockage.

Vista permet de facilement votre récolte tes photos. Recadrage d'une photo implique le choix d'une partie d'une photo existante et en tournant la partie dans la.

. de Windows Vista est "timeout". . vers le périphérique nul.

Dans ce tutoriel, nous allons apprendre à créer une clé USB bootable pour windows xp, windows vista ou windows seven 7. Vous n'avez peut-être pas de.

Page dédiée aux couvertures, images, illustrations et fan art du livre PC portables pour les nuls: Edition Windows Vista. Cet espace est l'espace esthétique et.

Acheter et télécharger Code de la route pour les nuls au meilleur prix sur . Télécharger Mise à jour cumulative pour Media Center pour Windows Vista.

Télecharger MiKTeX pour Windows 2000/2003/XP/Vista sur le site officiel . du logiciel libre, dans sa présentation de LyX que c'est le "LaTeX pour les nuls !").

22 déc. 2009 . . fouet à Windows Vista pour disposer d'un système rapide et réactif. . conseils présentés dans ce dossier, nul besoin d'être un spécialiste.

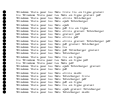